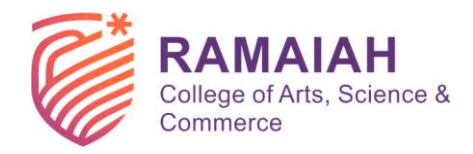

ಎಮ್ ಎಸ್ ರಾಮಯ್ಯ ಕಲಾ, ವಿಜ್ಞಾನ ಮತ್ತು ವಾಣಿಜ್ಯ ಕಾಲೇಜು M S Ramaiah College of Arts, Science and Commerce Re-accredited 'A' by NAAC, Permanently Affiliated to Bengaluru City University, Approved by Government of Karnataka, Approved by AICTE, New Delhi, Recognized by UGC under 2f & 12B of UGC act 1956

## **6.2.3 – Screenshots of user Interface**

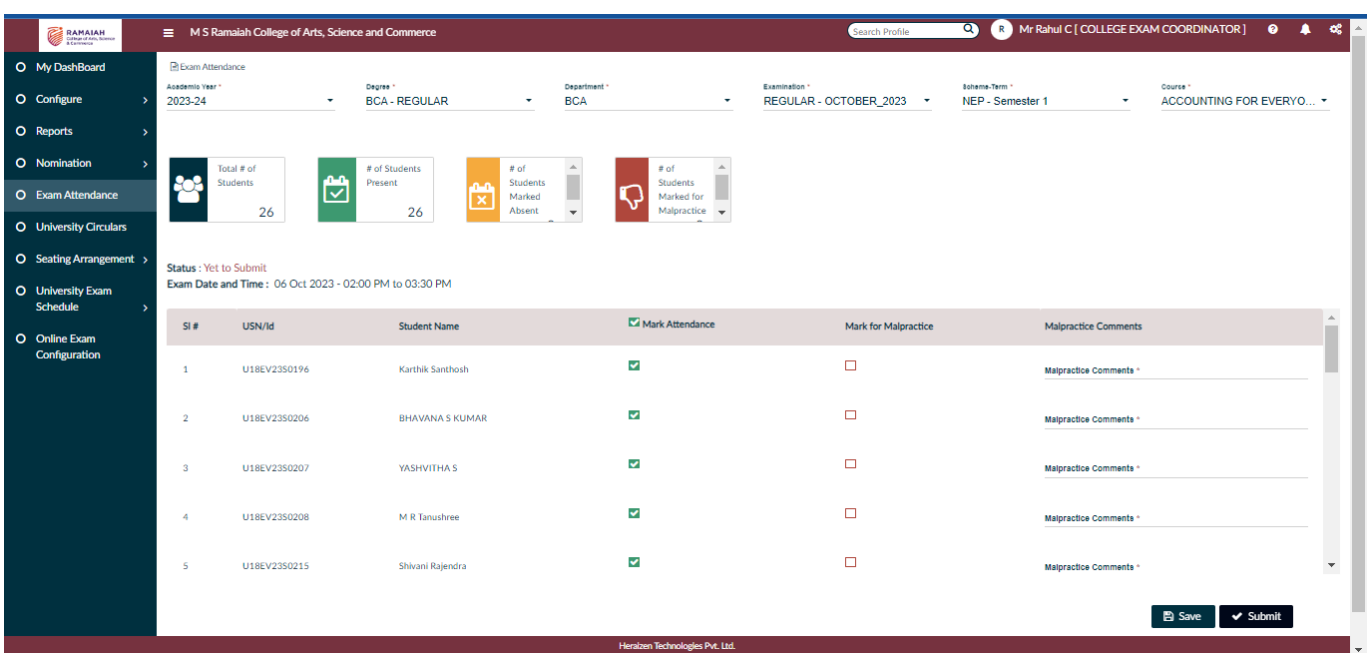

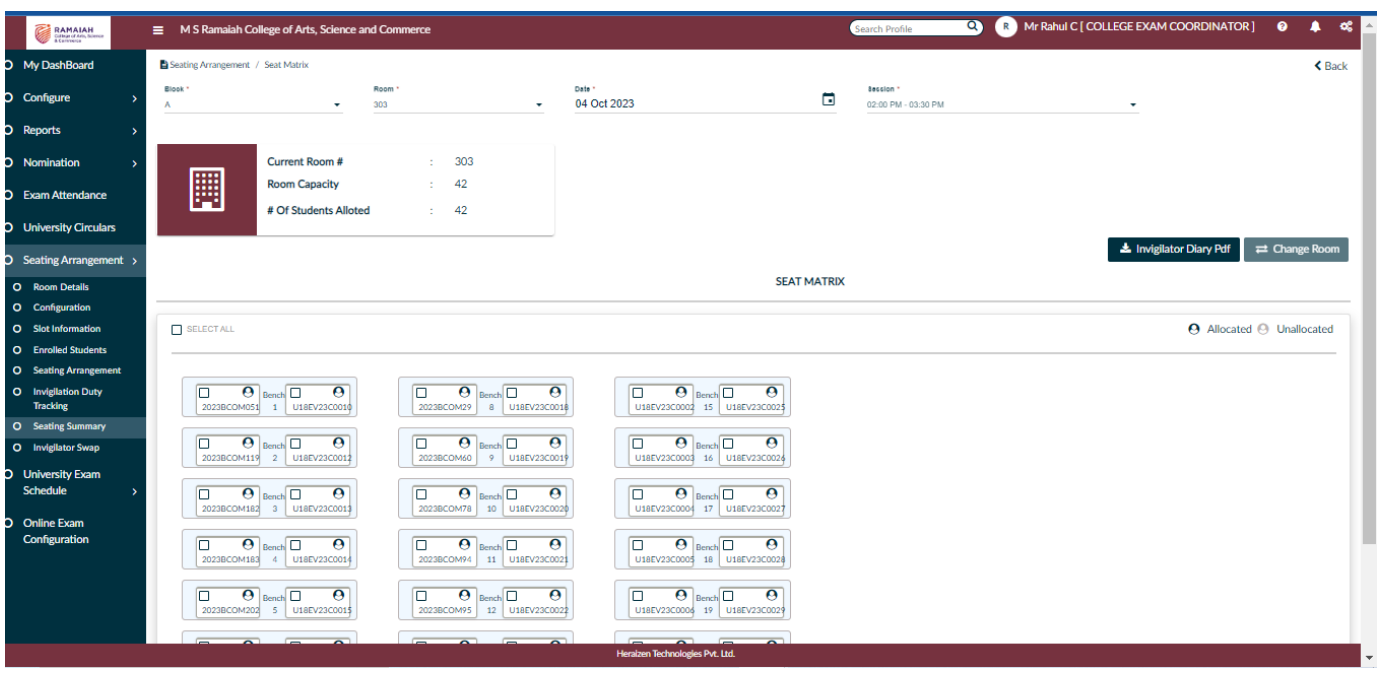

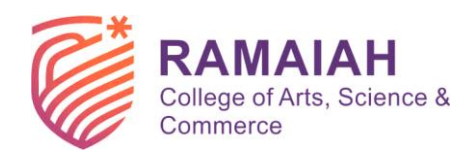

## ಎಮ್ ಎಸ್ ರಾಮಯ್ಯ ಕಲಾ, ವಿಜ್ಞಾನ ಮತ್ತು ವಾಣಿಜ್ಯ ಕಾಲೇಜು<br>M S Ramaiah College of Arts, Science and Commerce<br>Re-accredited 'A' by NAAC, Permanently Affiliated to Bengaluru City University,

Approved by Government of Karnataka, Approved by AICTE, New Delhi, Recognized by UGC under 2f & 12B of UGC act 1956

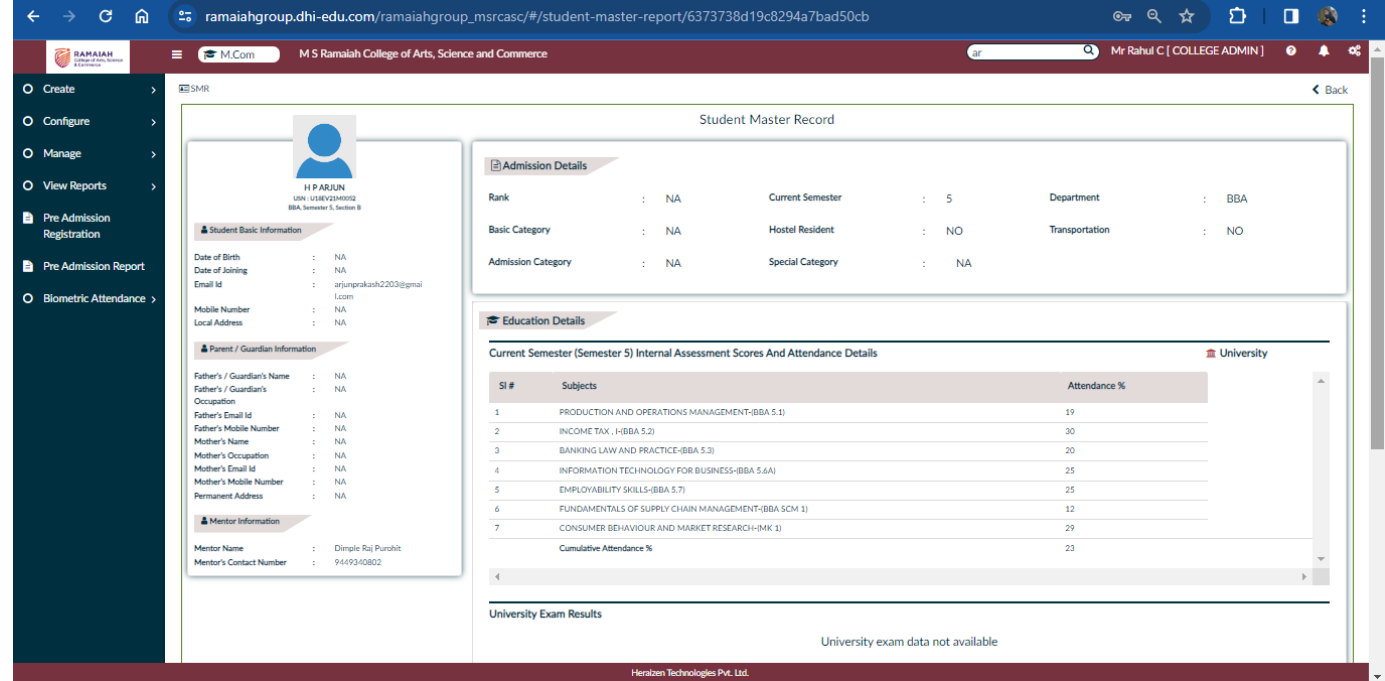

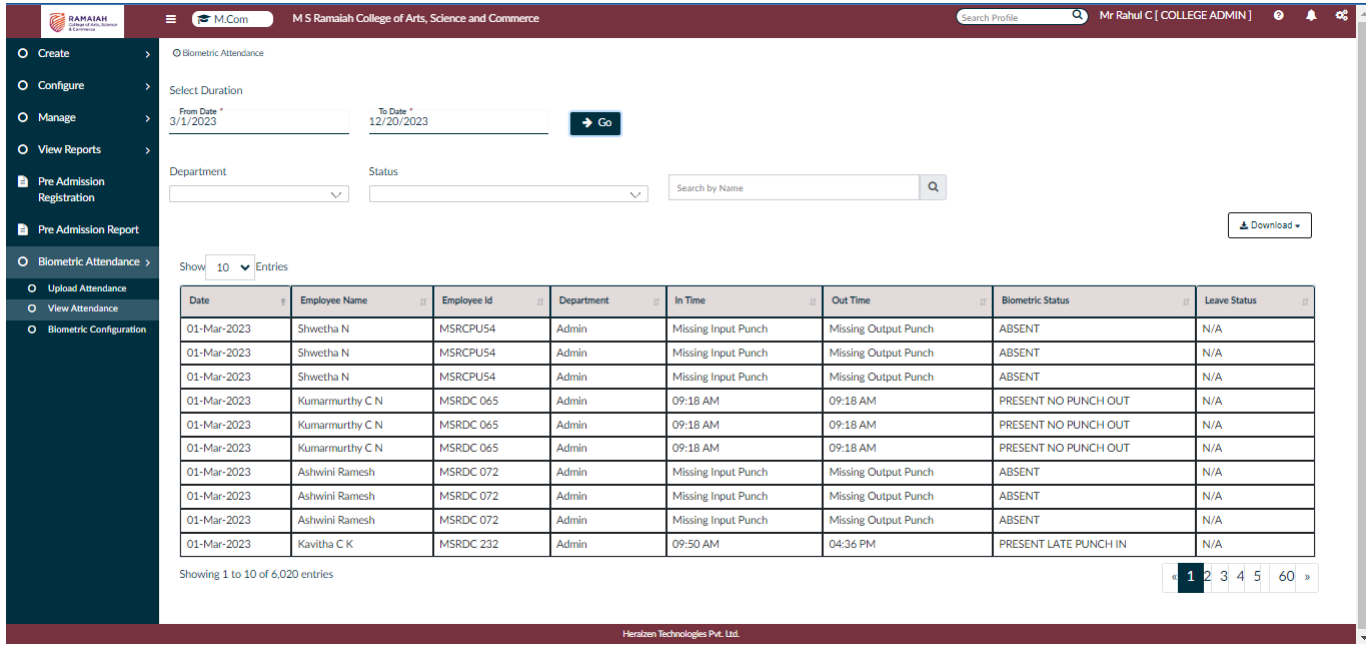

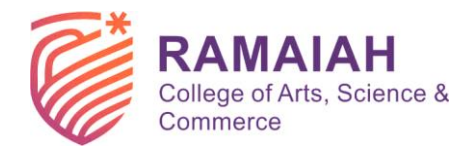

ಎಮ್ ಎಸ್ ರಾಮಯ್ಯ ಕಲಾ, ವಿಜ್ಞಾನ ಮತ್ತು ವಾಣಿಜ್ಯ ಕಾಲೇಜು M S Ramaiah College of Arts, Science and Commerce

Re-accredited 'A' by NAAC, Permanently Affiliated to Bengaluru City University, Approved by Government of Karnataka, Approved by AICTE, New Delhi, Recognized by UGC under 2f & 12B of UGC act 1956

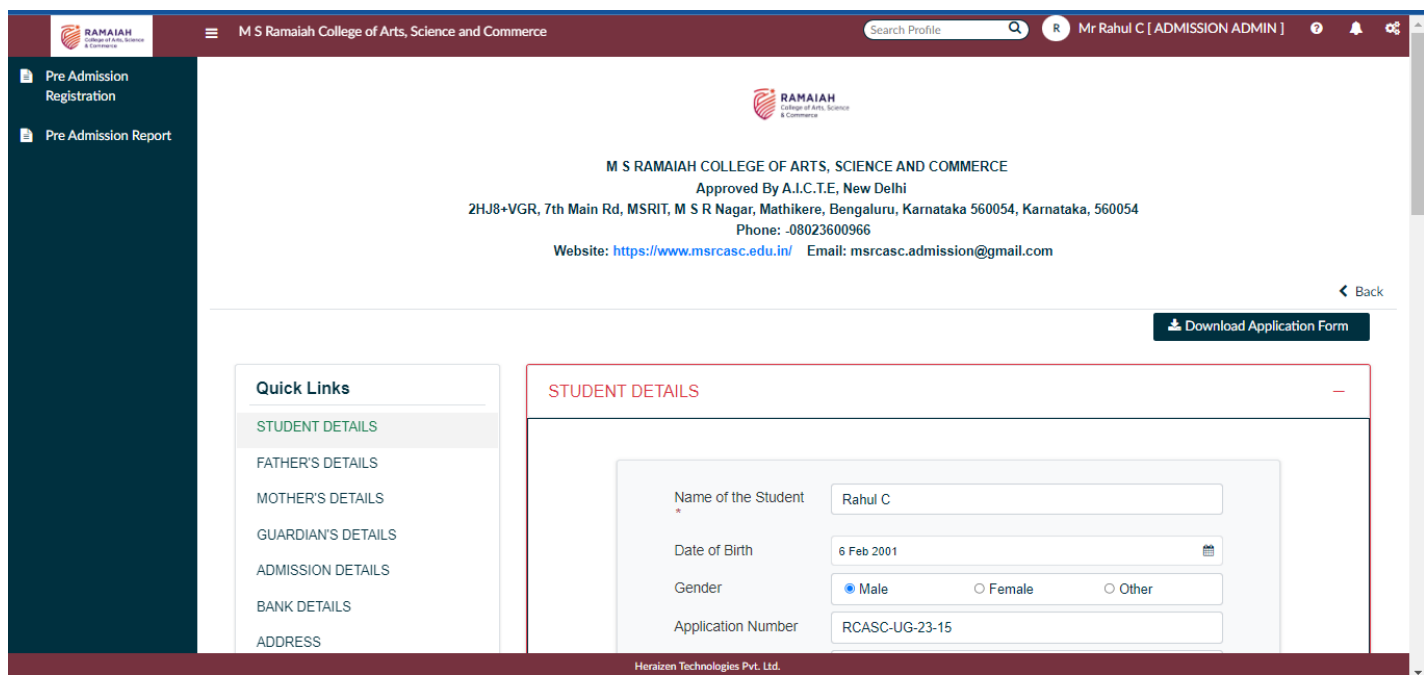

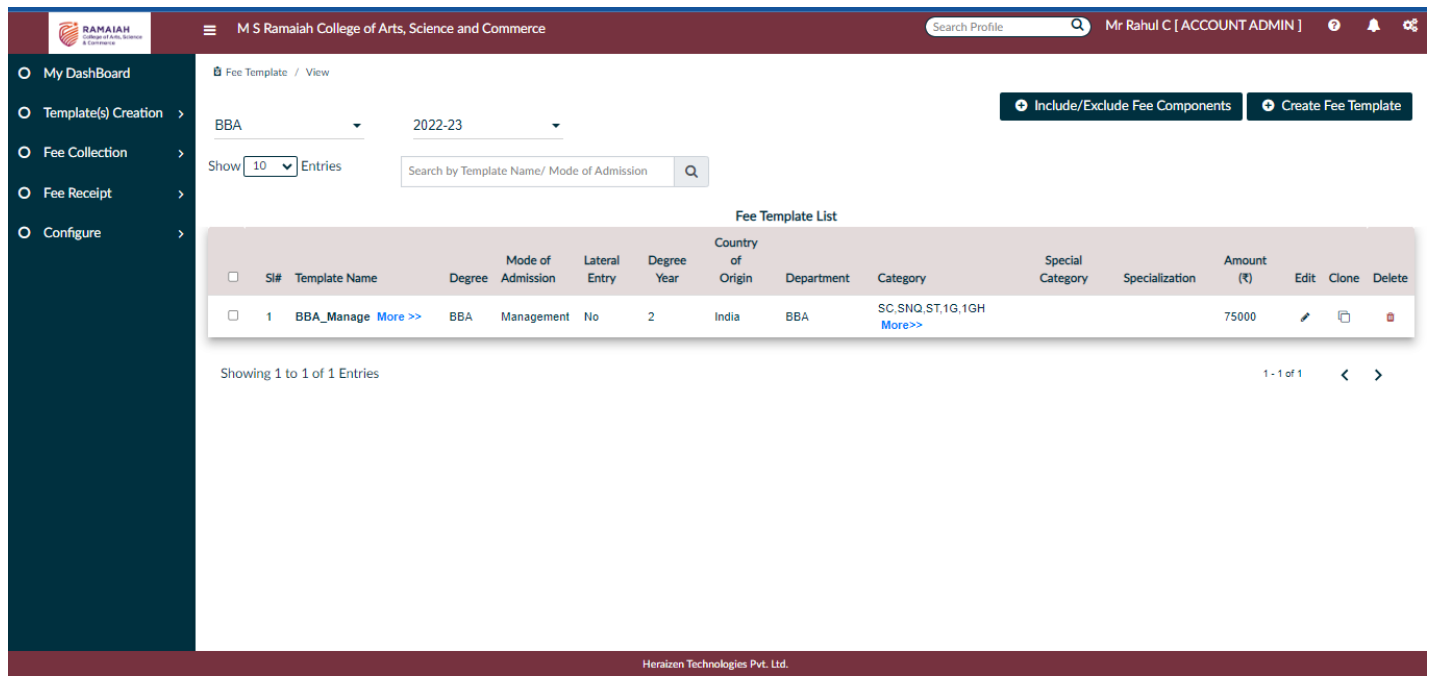

Galo  $\alpha$ Principal, Principal,<br>M.S. Ramaiah College of Arts, Science & Commerce<br>MSRIT Post, MSR Nagar<br>Bangalore - 560 054